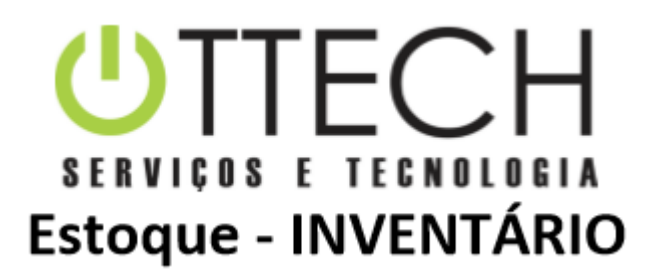

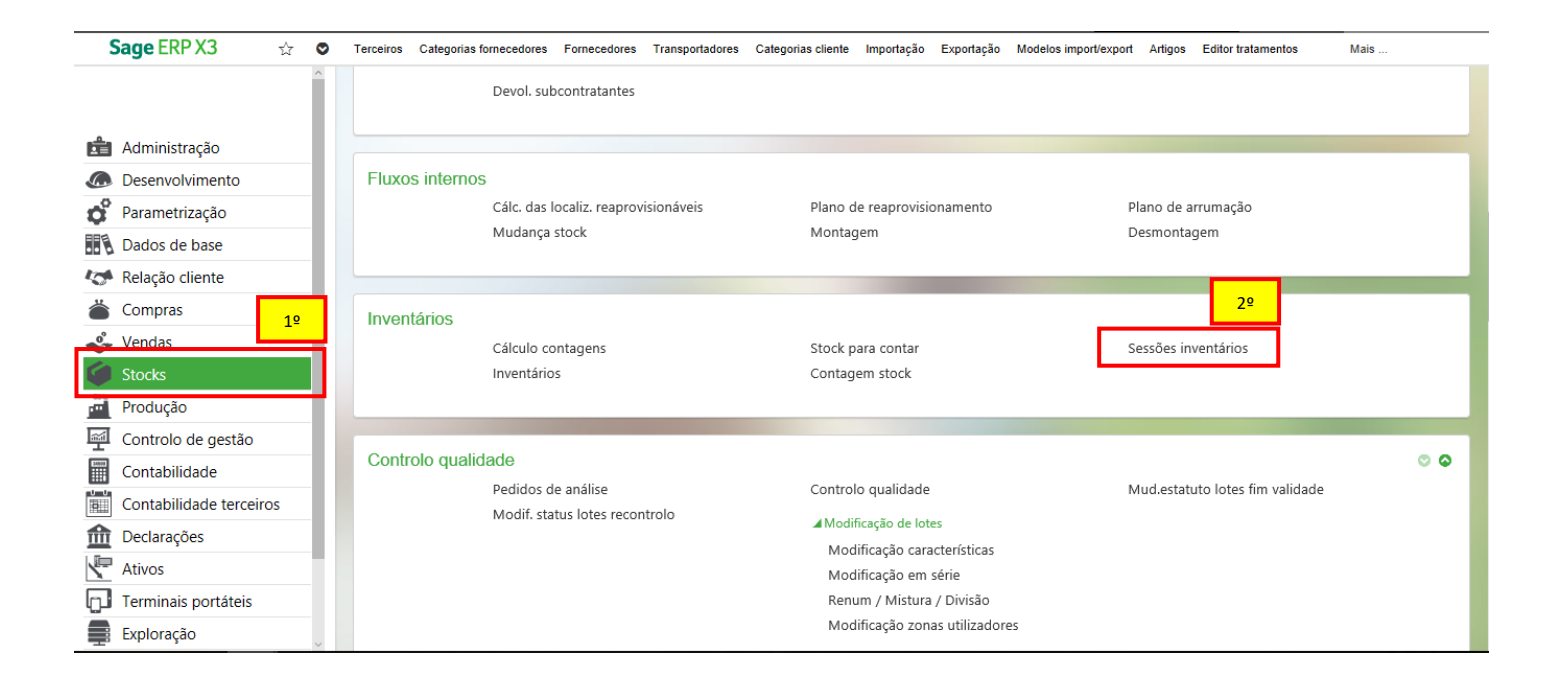

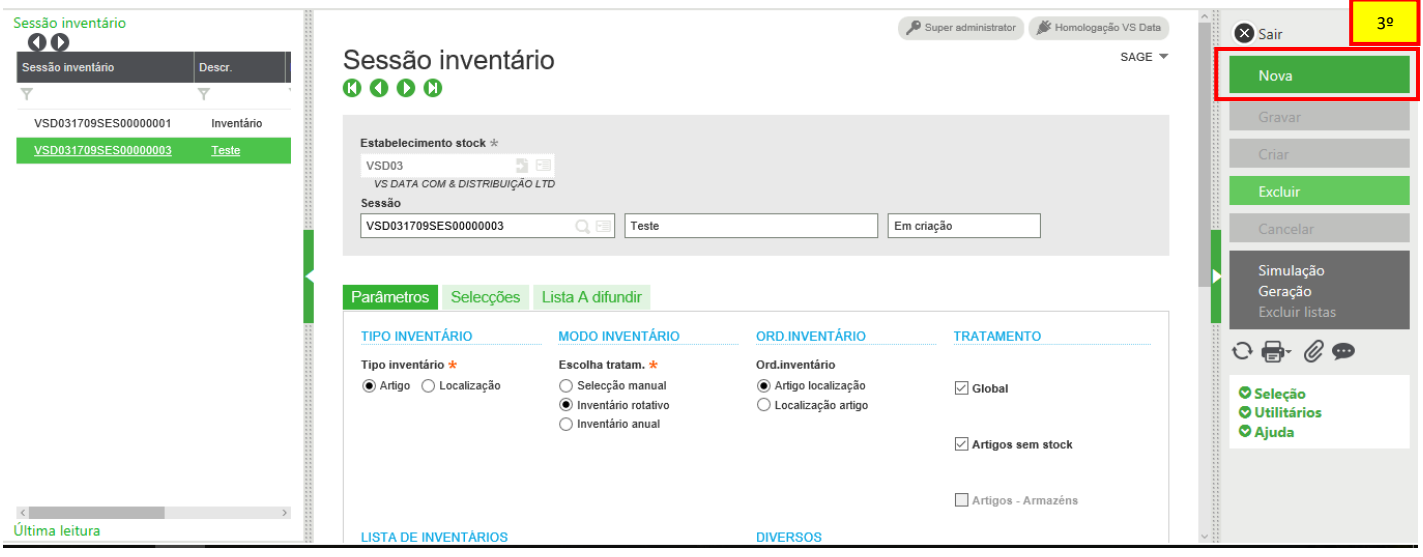

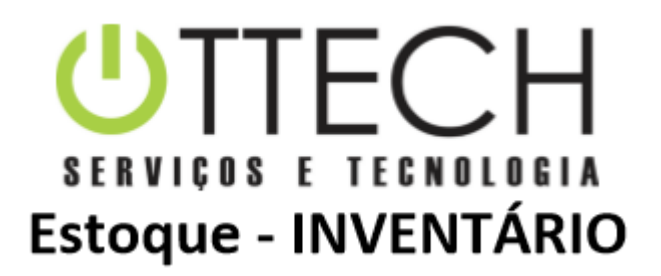

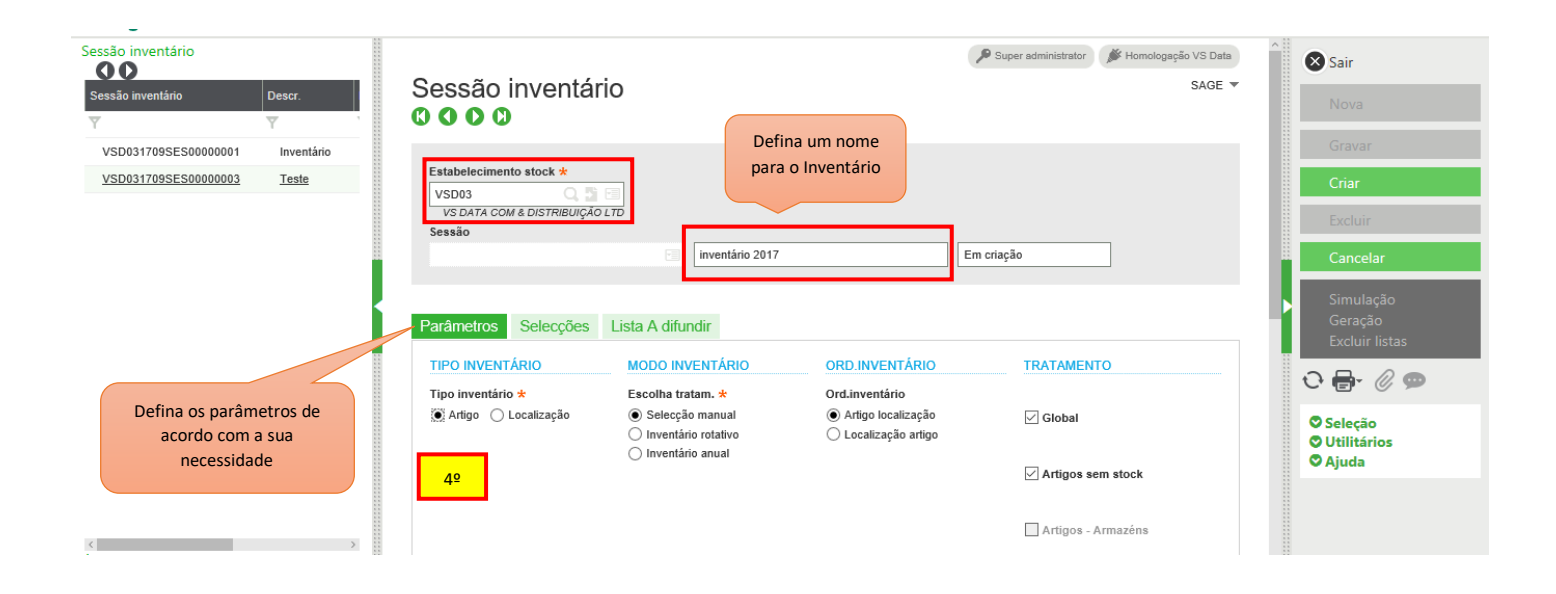

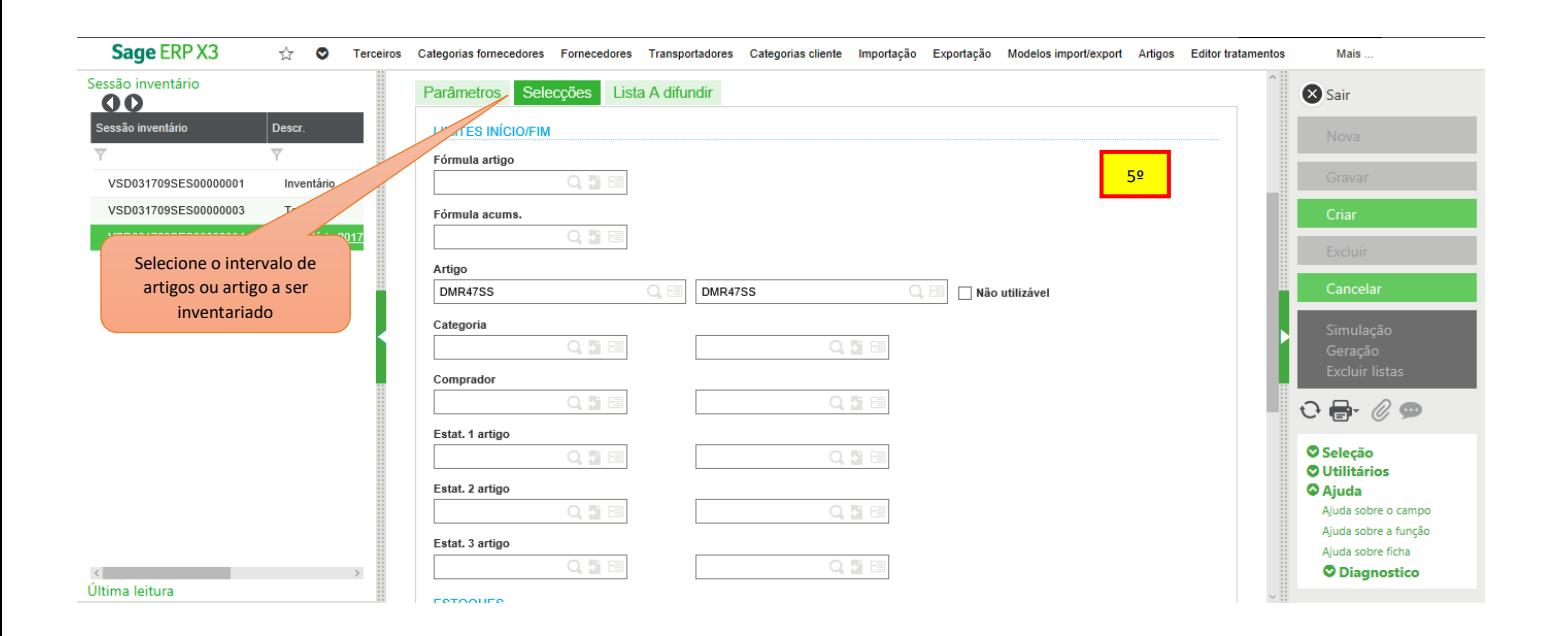

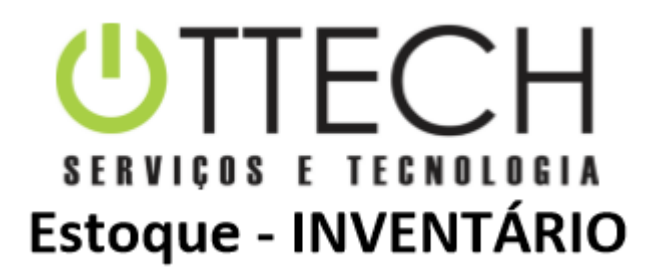

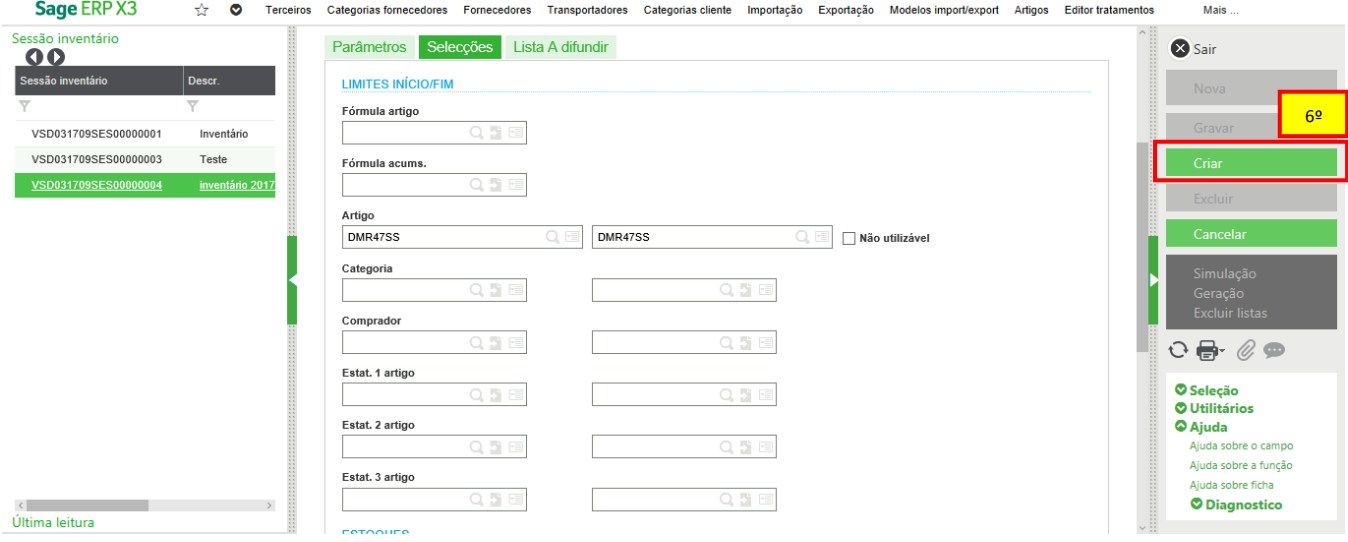

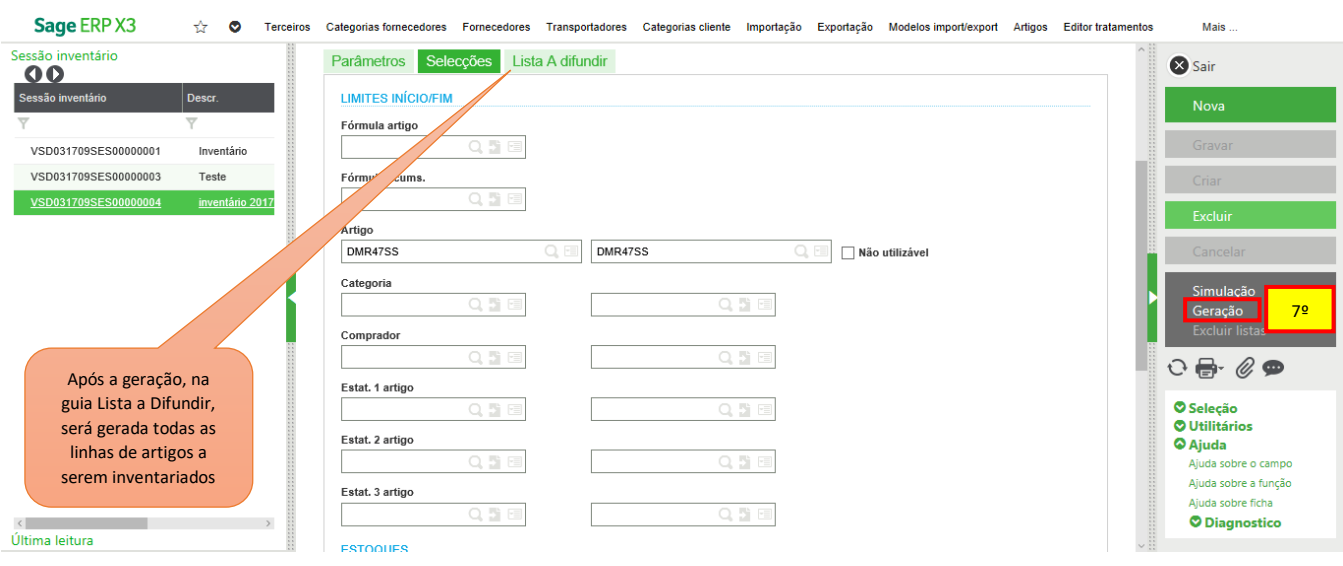

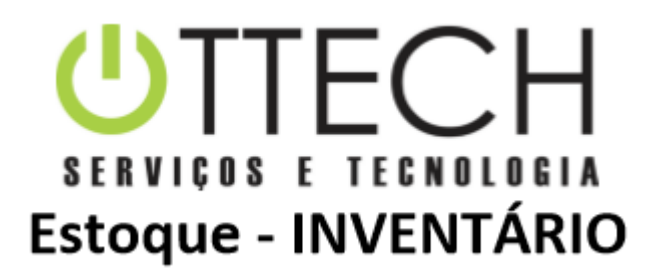

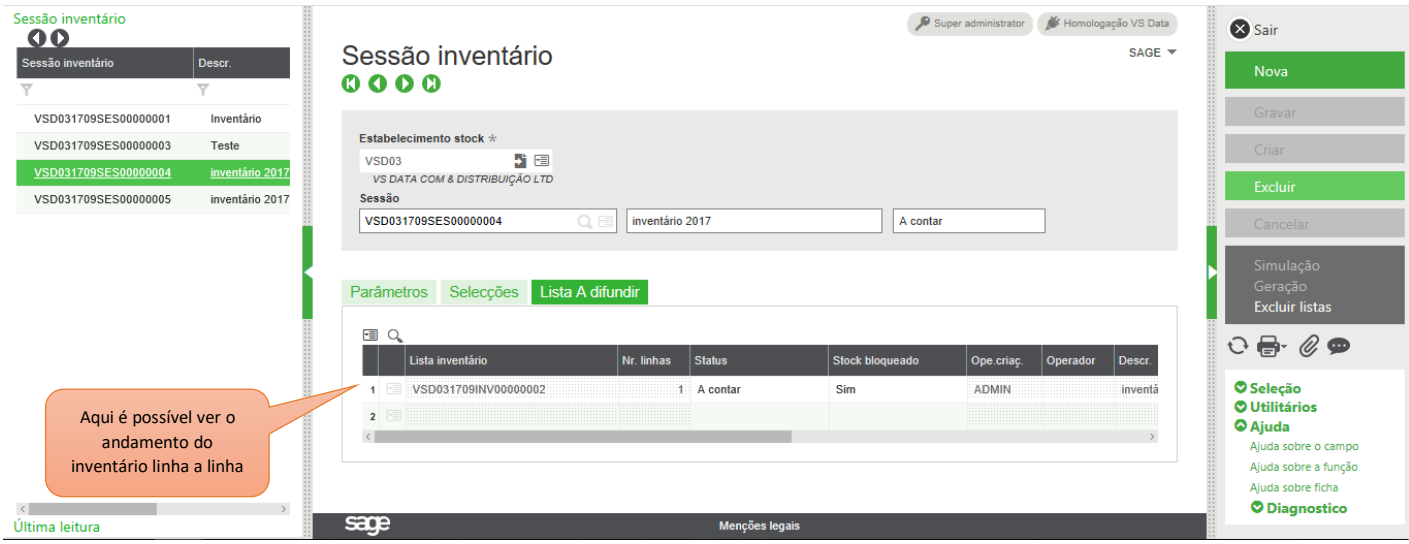

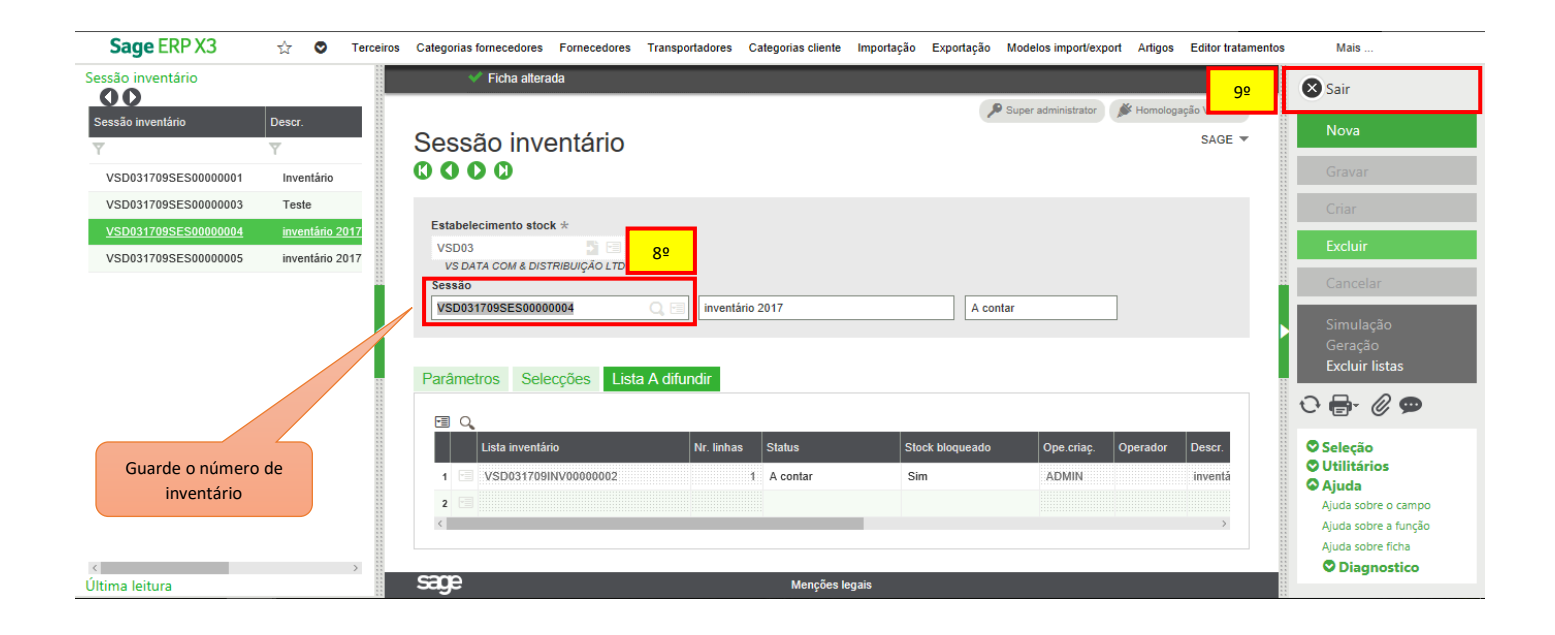

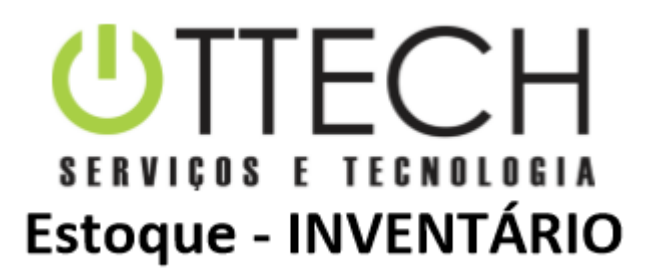

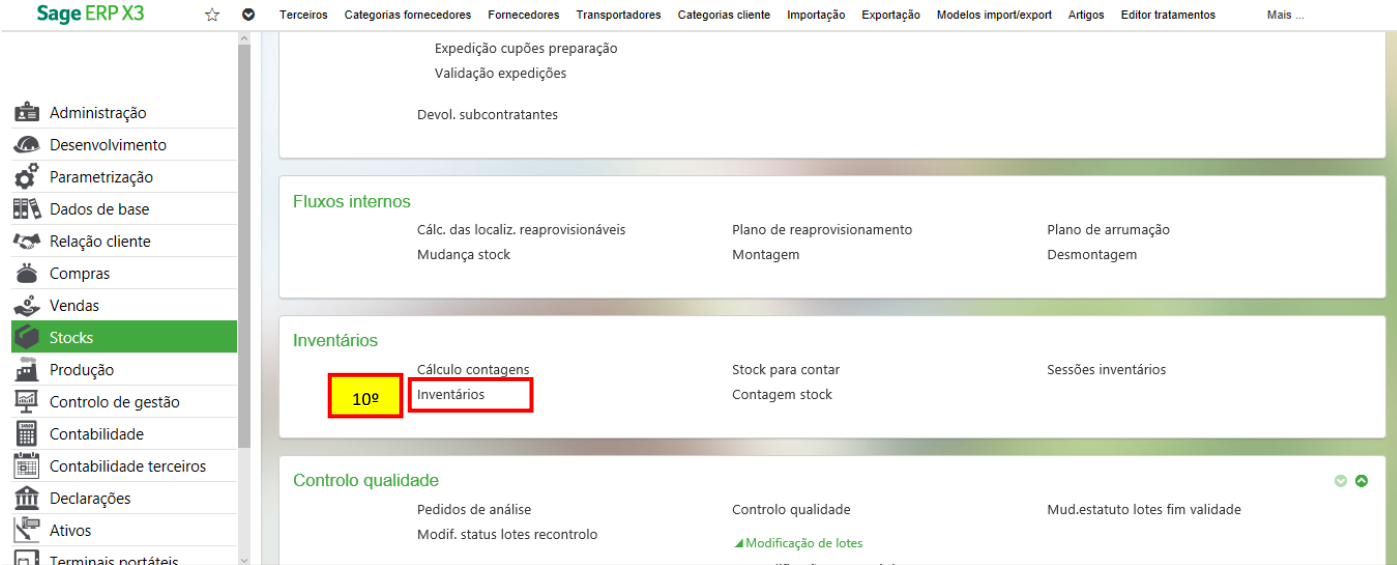

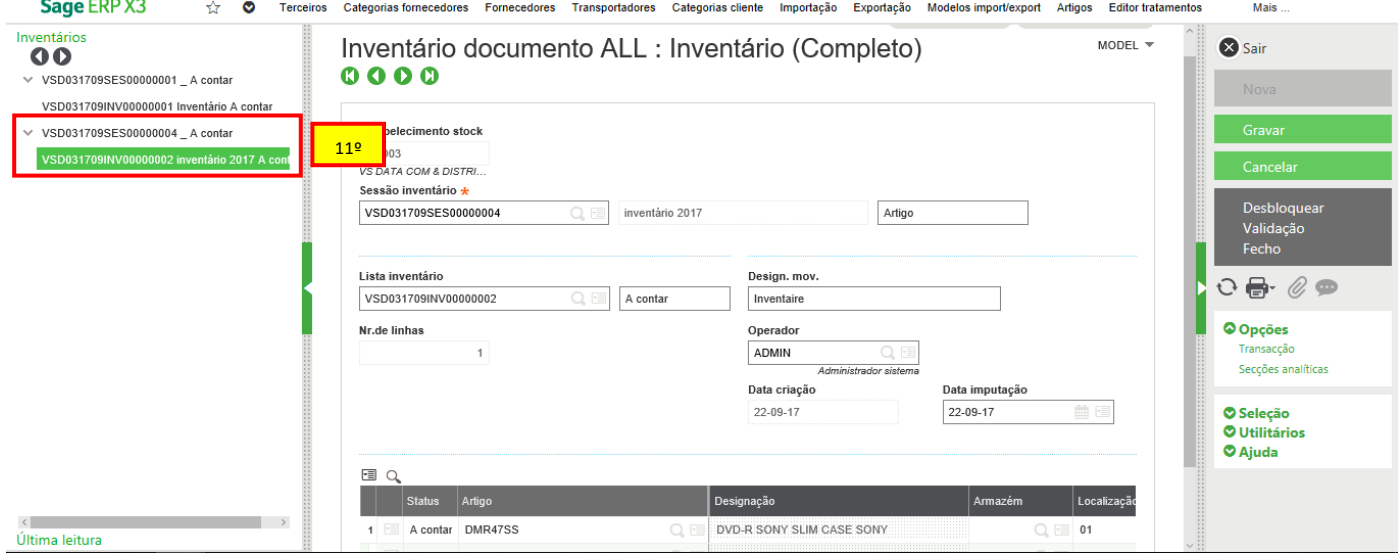

OTTECH SERVIÇOS E TECNOLOGIA - http://www.ottech.com.br

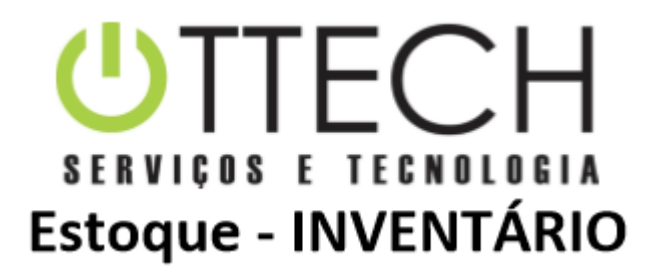

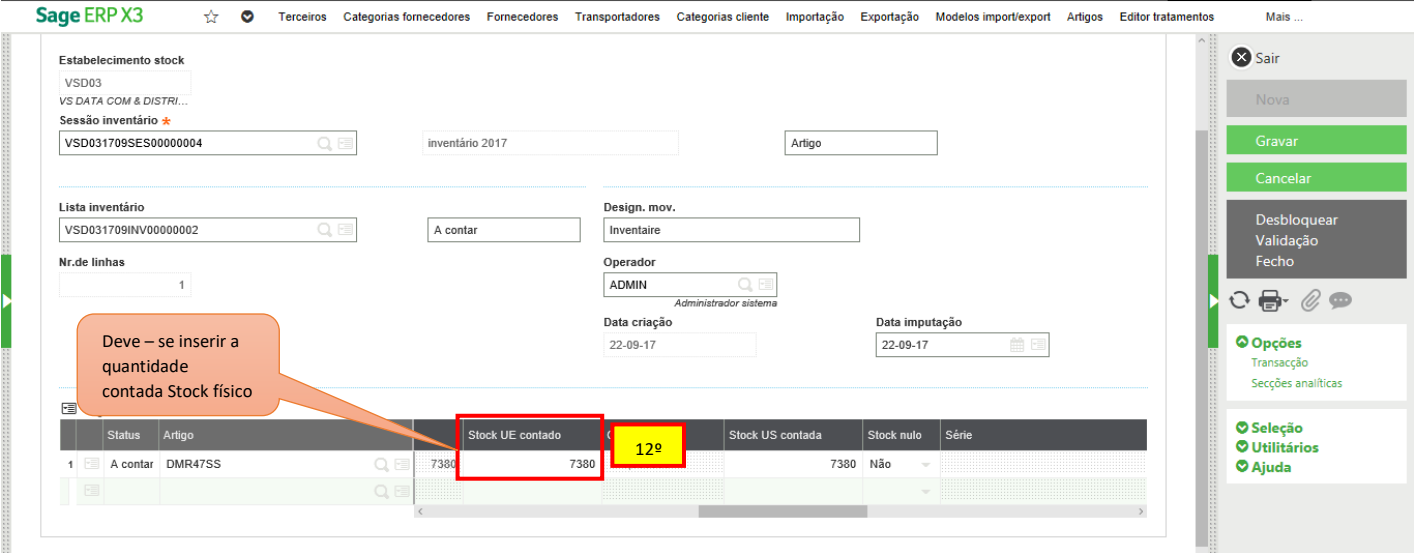

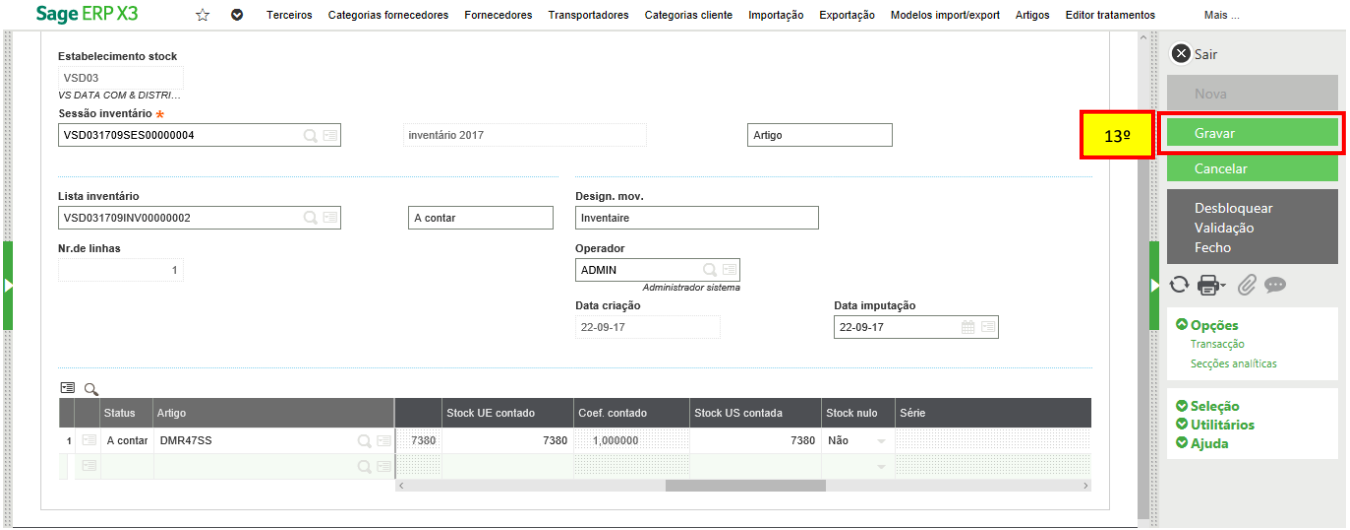

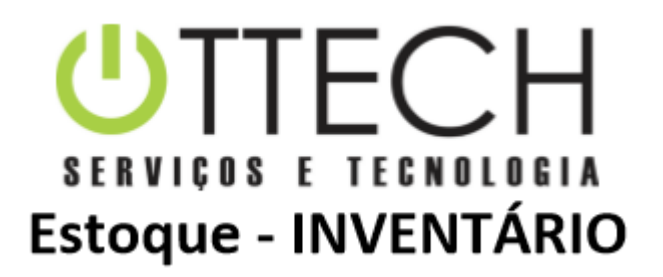

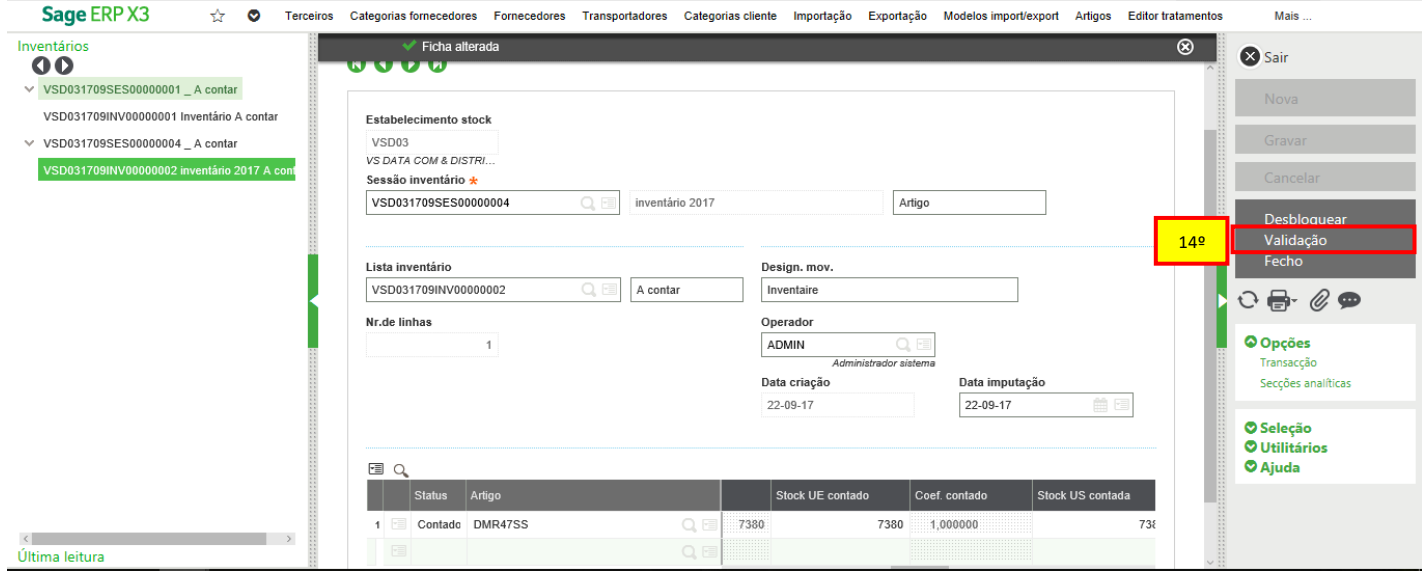

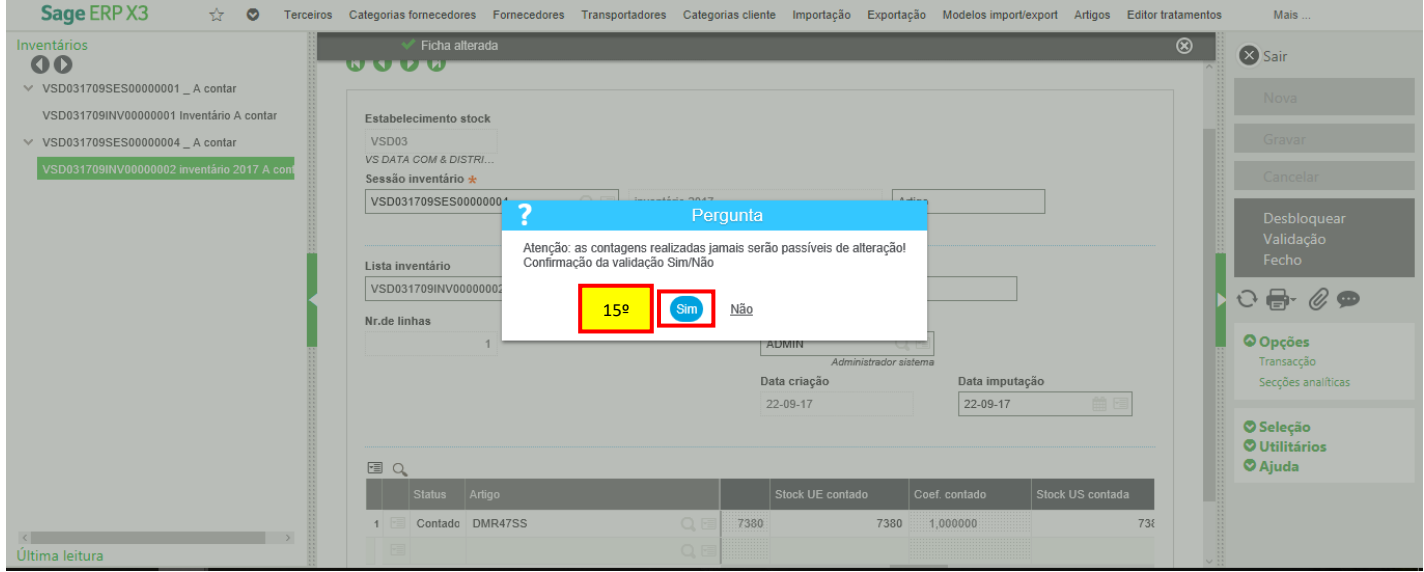

OTTECH SERVIÇOS E TECNOLOGIA - http://www.ottech.com.br

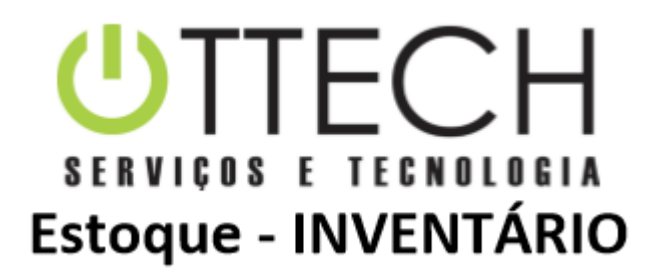

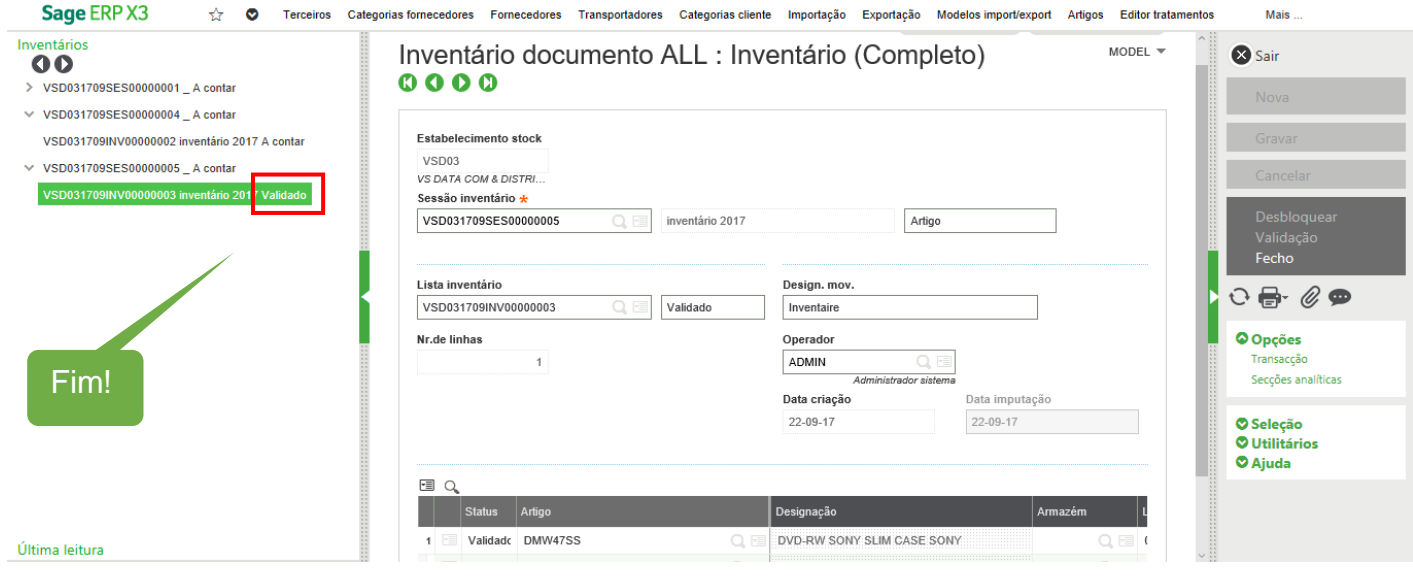